## **DIGITAL HARBOR FOUNDATION**

### **Project Name**: Zentangle Art

**Description**: Zentangle is an art form that uses lines and shapes to create intricate patterns. In this project, you'll create your own patterns and put them together into a stunning art piece!

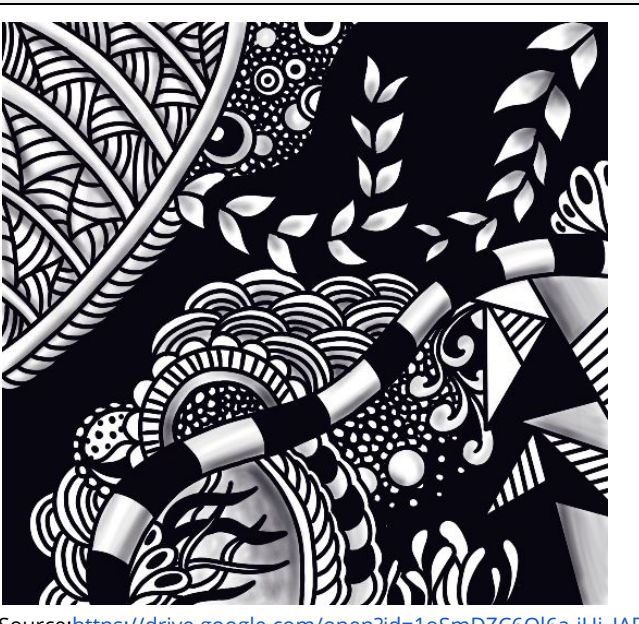

Source[:https://drive.google.com/open?id=1oSmDZC6Ql6a-iUi\\_JADu7d](https://drive.google.com/open?id=1oSmDZC6Ql6a-iUi_JADu7dVV9uIhTcUr) [VV9uIhTcUr](https://drive.google.com/open?id=1oSmDZC6Ql6a-iUi_JADu7dVV9uIhTcUr)

#### **Materials:**

- Paper
- Pen/black marker
- Pencil (optional)
- [Zentangle](https://drive.google.com/open?id=1pLoyn82zQz-hnAwfPXXFqwSrUjmPrLjg) Pattern sheet pdf (optional)
- Paper (thicker paper like cardstock would be ideal)

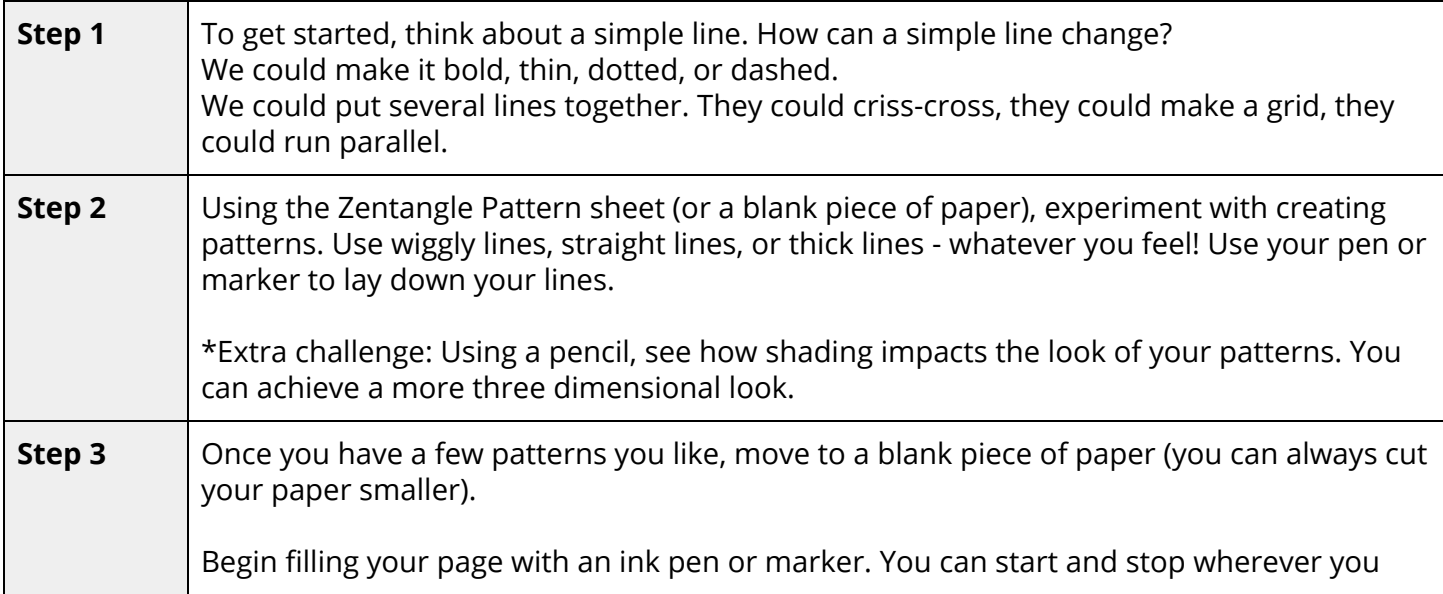

# **DIGITAL HARBOR FOUNDATION &**

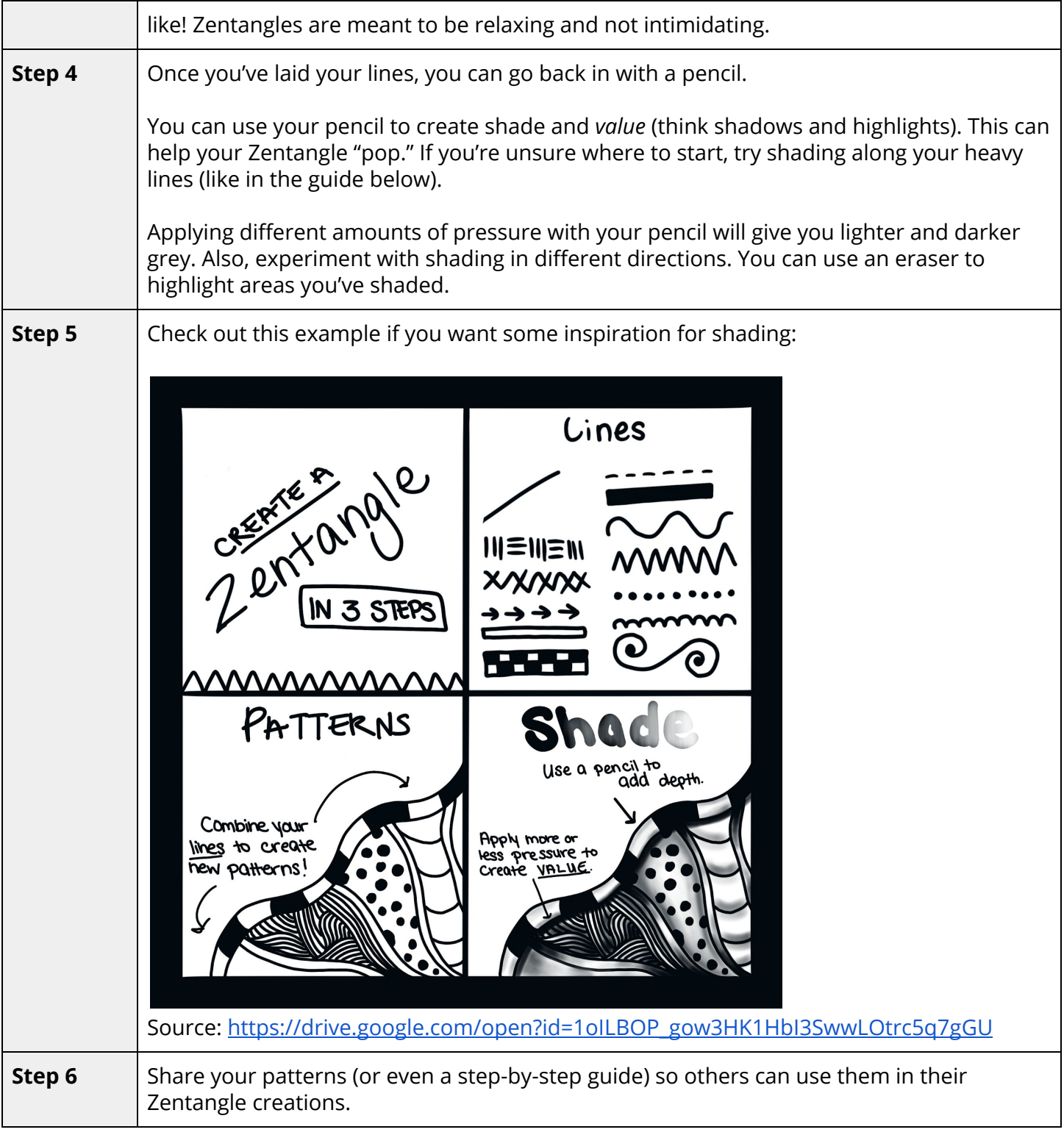

### $\sqrt{\frac{1}{2}}$ **DIGITAL HARBOR FOUNDATION**

### **How to Share**:

Sharing a photo of your finished project is optional.

To share your project, head to <https://dhf.io/shareproject> and fill out the form!

### **Additional Contact**: TBD

We're still working out the details for this! Stay tuned - we'll be sending out updates.